# **加盟店ポータルサイト**

# **新規登録・初回ログイン**

### **旧ポータルサイト未登録の方向け**

**2020年4月版**

## **加盟店ポータルサイトをご利用いただく WEBブラウザの環境に関して**

### **スマートフォンからご利用される方**

iOSの場合は**Safari**又は**Google Chrome**、

Androidの場合は**標準ブラウザ**または**Google Chrome** をご使用ください。

そのほかのブラウザや、ご自身でダウンロードされた QR コードリーダーアプリ、URLリーダーアプリなどを経由 して アクセスすると正常に動作しない場合がございます。

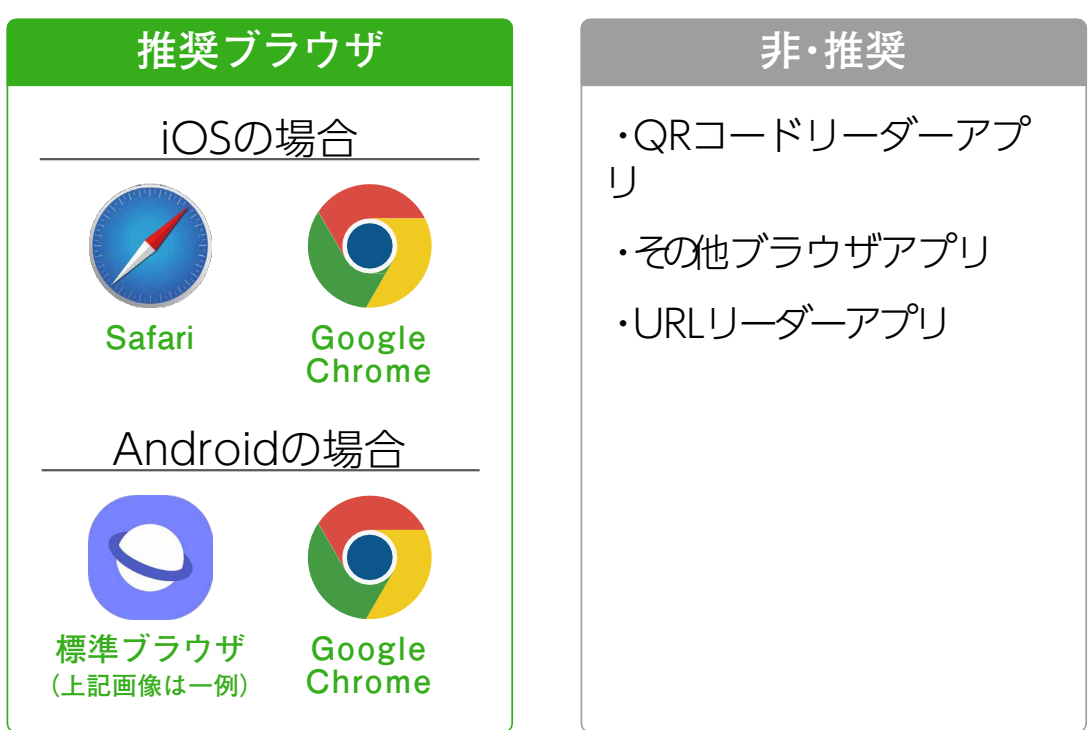

推奨ブラウザを使用し、下記URLを入 力 してサービスを開始してください。 **https://fmportal.biz/**

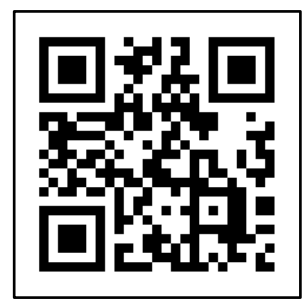

# **加盟店ポータルサイトをご利用いただく WEBブラウザの環境に関して**

### **パソコン・タブレットからご利用される方**

Windowsの場合は**Google Chrome**もしくは**Microsoft Edge** MAC OSの場合は**Google Chrome**もしくは**Safari**の WEBブラウザをご使用ください。

**Internet Explore**を使用すると、正常に動作しない場合が あります。

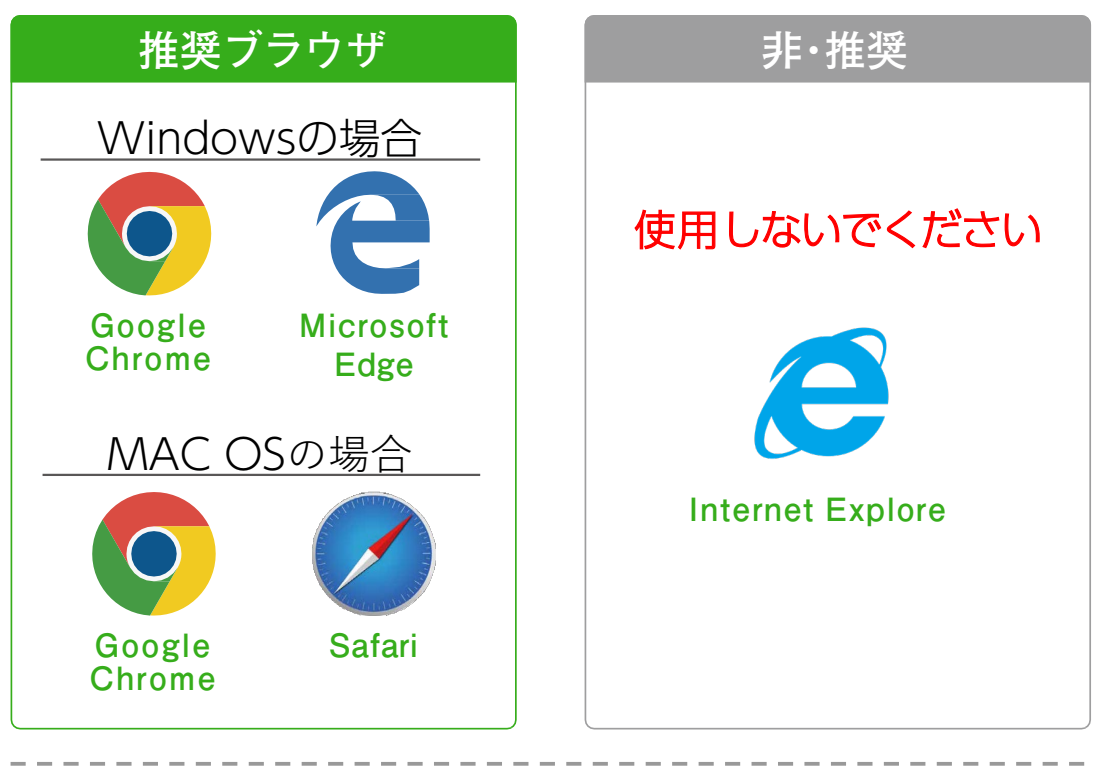

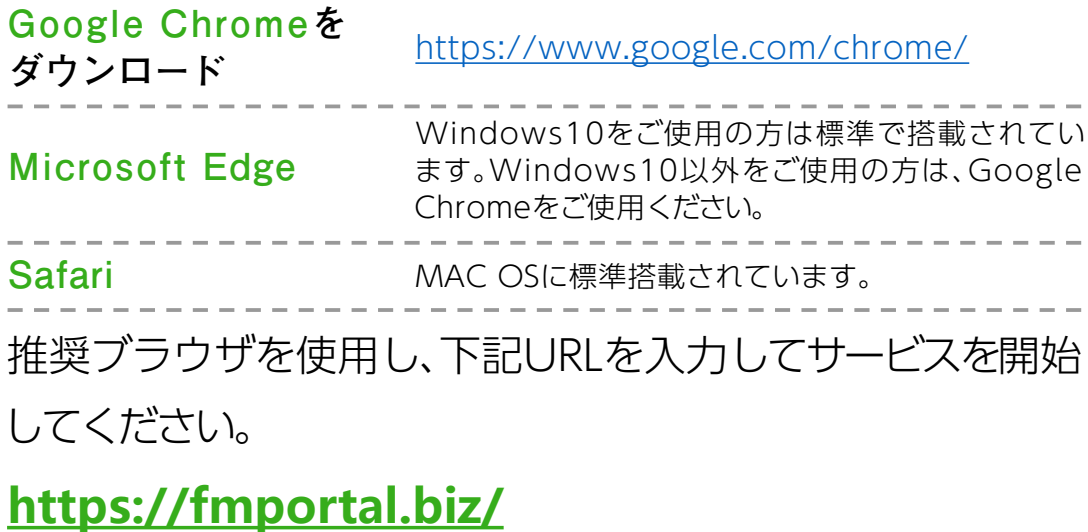

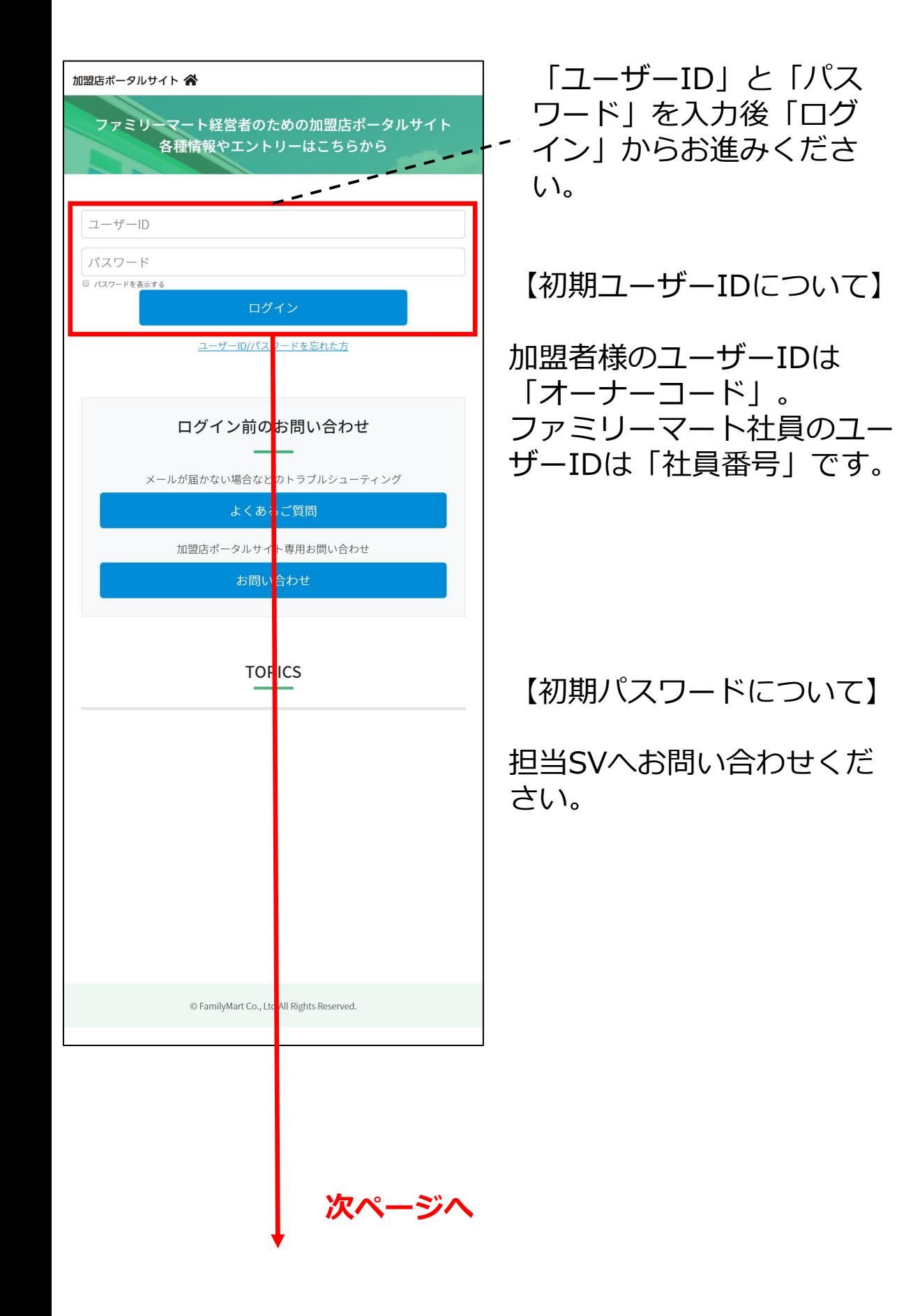

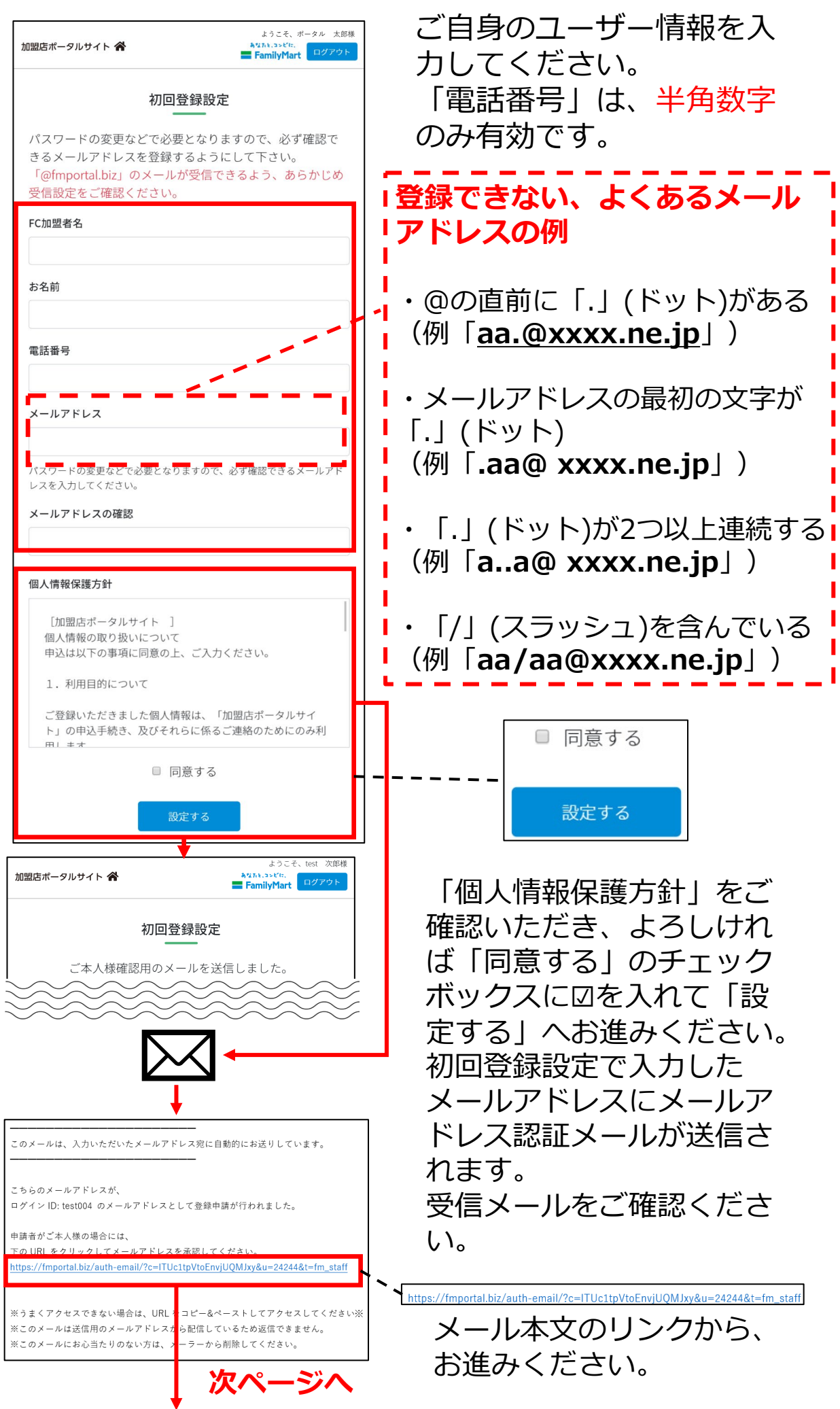

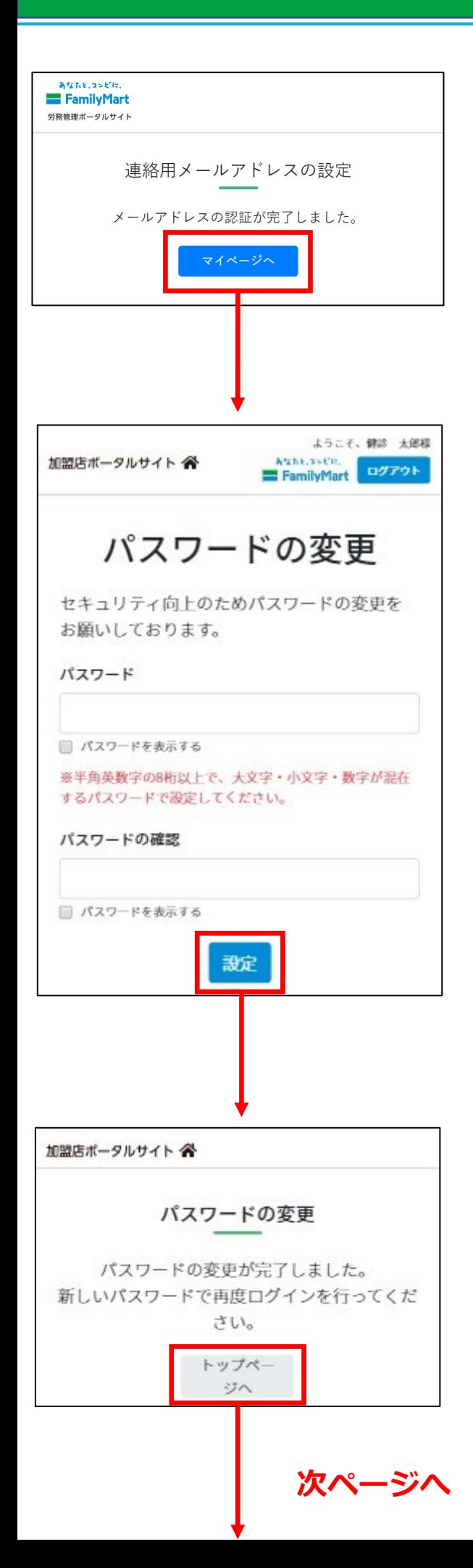

連絡用メールアドレスの設 定画面が表示されましたら メールアドレスの認証完了 です。 引き続き「マイ ページへ」からお進みくだ さい。

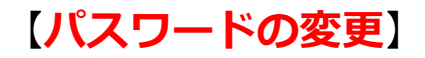

**半角英数字の8桁以上 で、大文字・小文字・ 数字が混在**するパス ワードで入力して、 「設定」からおすすみく ださい。

#### 「トップページへ」から、 お進みください

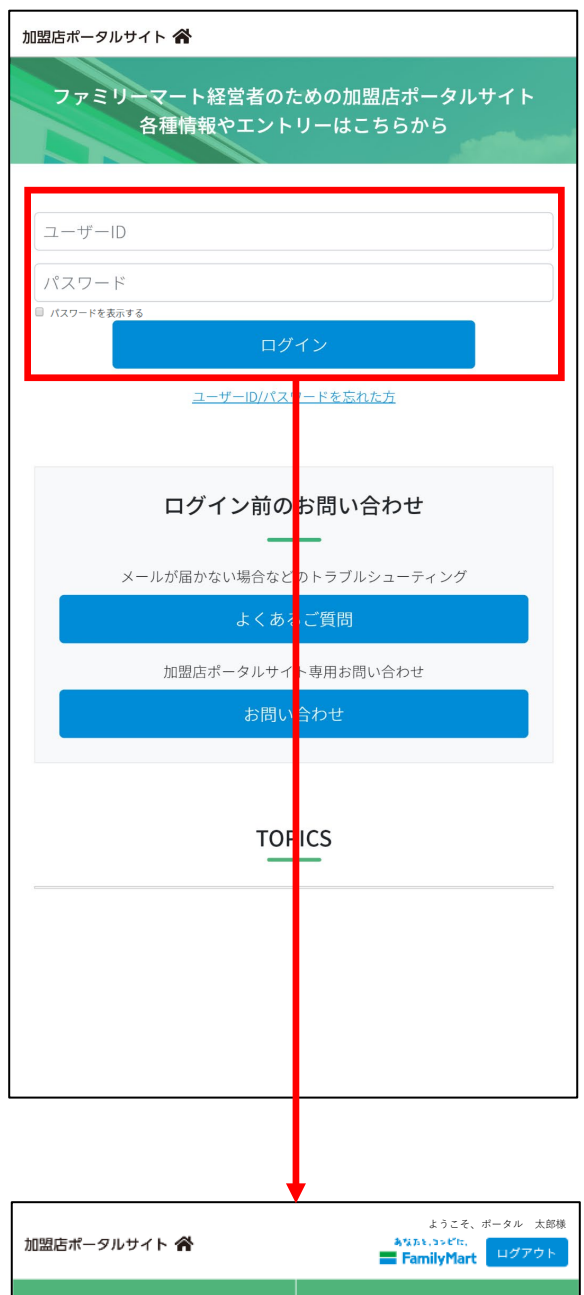

#### ログイン画面が表示された ら初回登録完了です。 「ユーザーID」と「パス ワード」を入力後「ログイ ン」からお進みください。 以上で初回ログイン完了で

す。

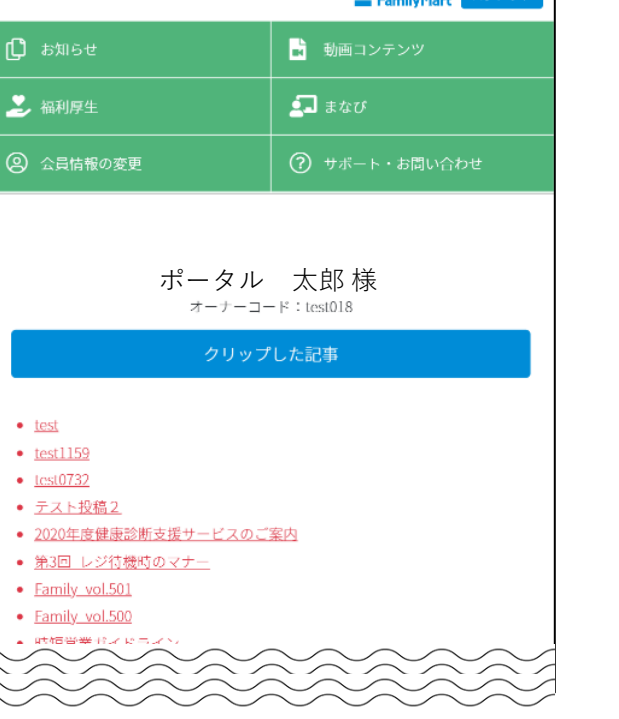

### 加盟店ポータルサイトTOP 画面が表示されましたら、 初回ログイン完了です。

**ユーザーID/パスワードを忘れた方 2-1**

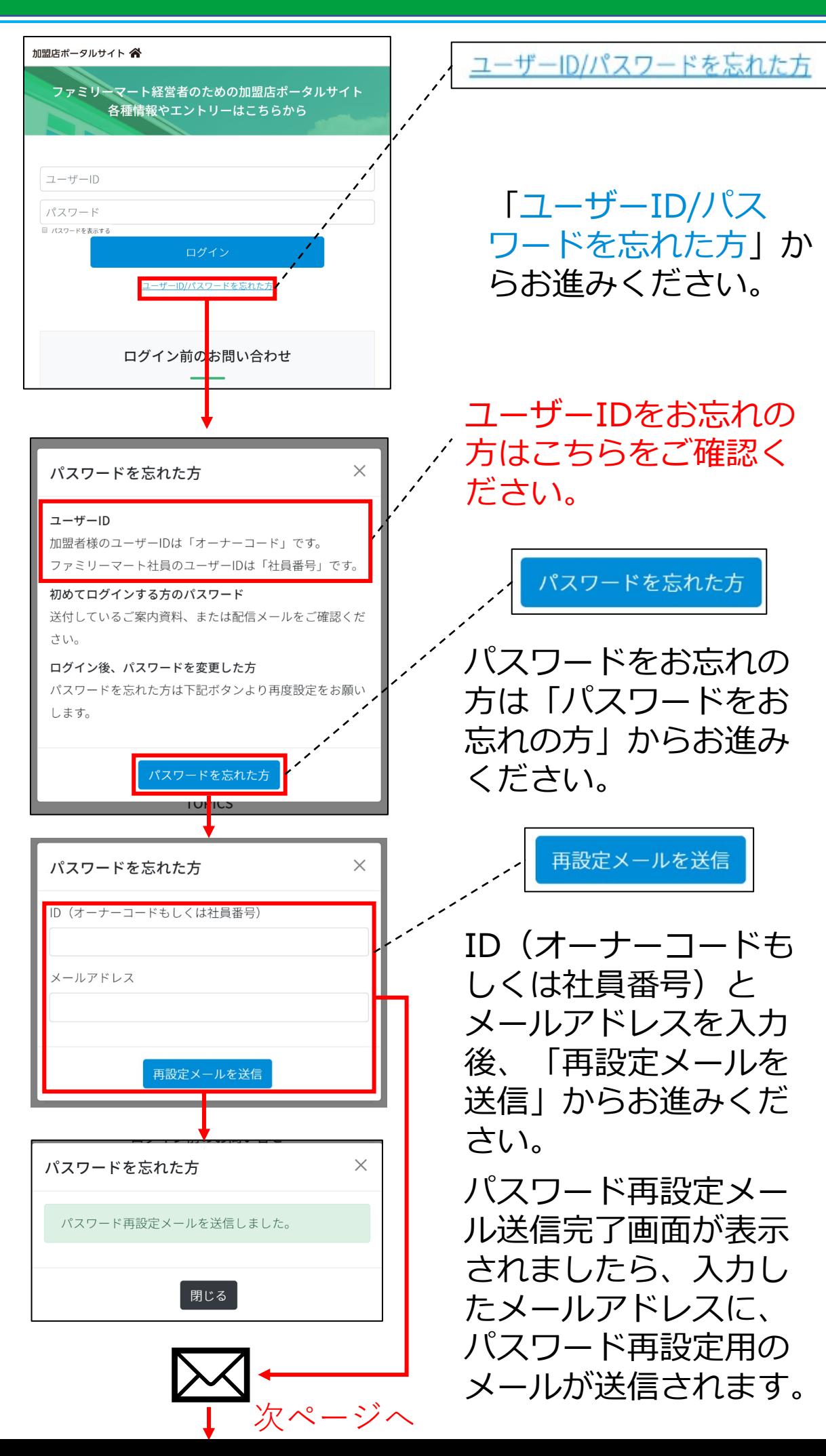

**ユーザーID/パスワードを忘れた方 2-2**

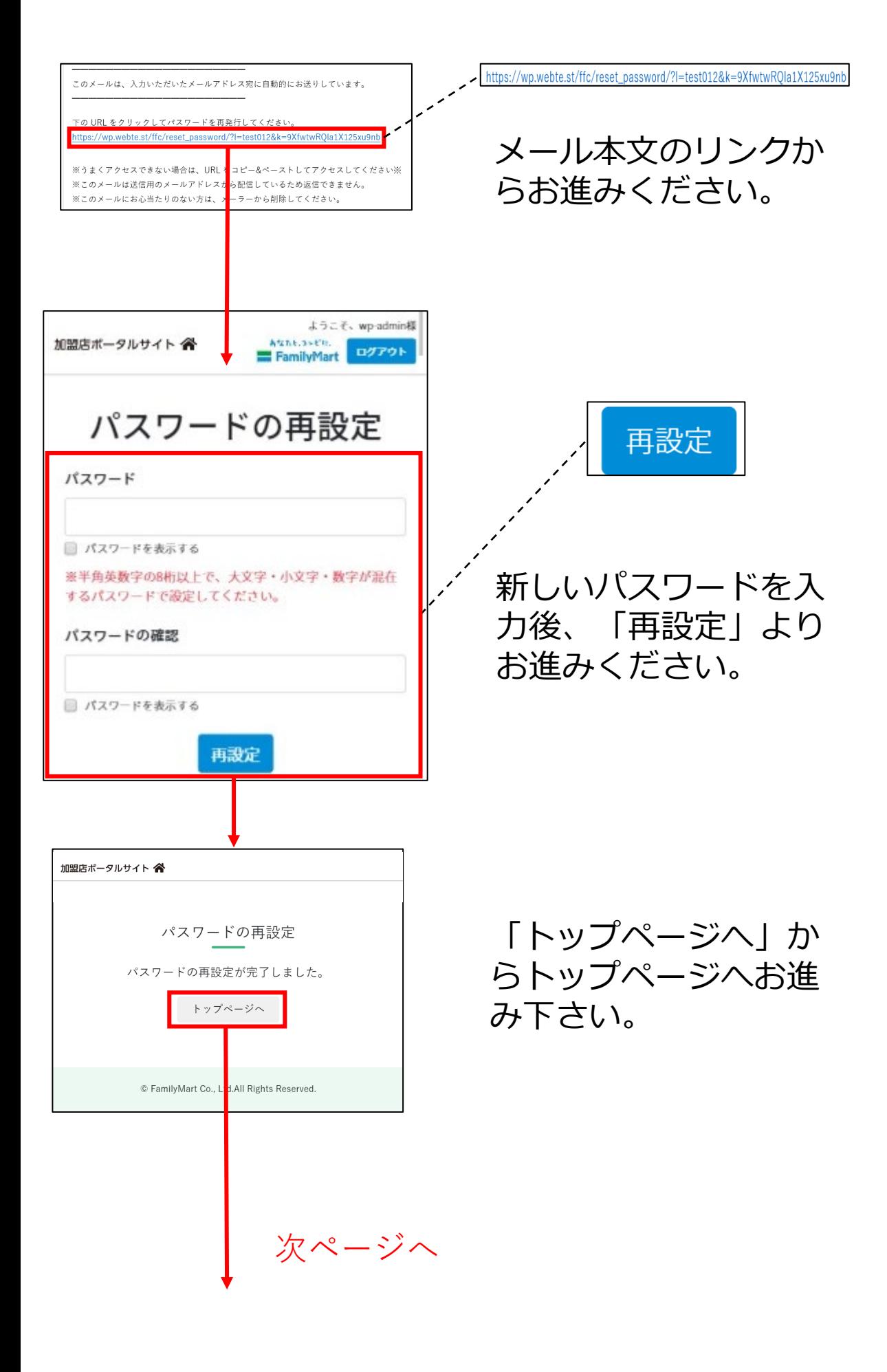

**ユーザーID/パスワードを忘れた方 2-3**

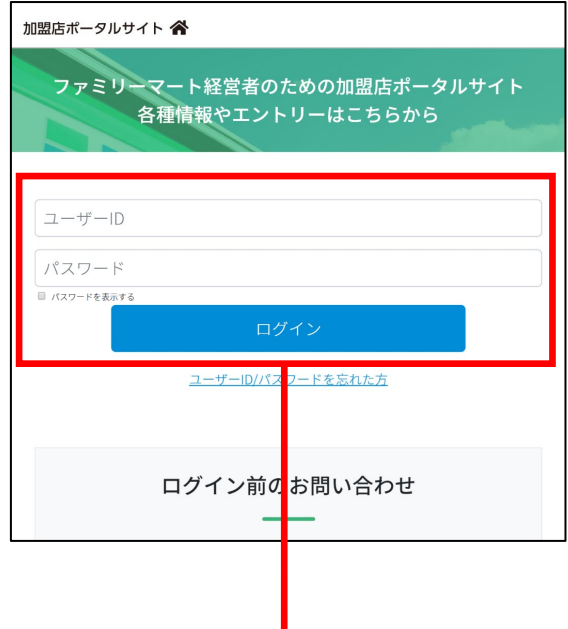

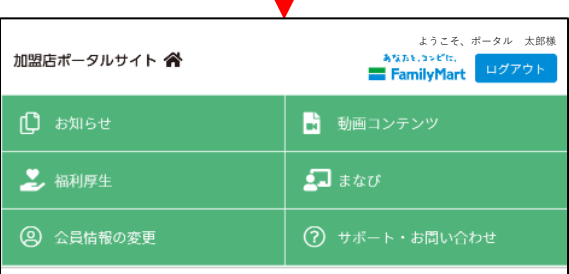

ポータル 太郎様

クリップした記事

 $\bullet$  test

- $\bullet$  test1159
- $\bullet$  Lest0732
- テスト投稿2
- 2020年度健康診断支援サービスのご案内
- 第3回 レジ待機時のマナー
- · Family vol.501
- · Family vol.500
- 時短営業ガイドライン · FamilyMart WEEKLY NEWS 20200221
- 人手不足に関するアンケート 回答期間 2020年1月13日~2020年1月27日 第9回 店舗業務に関するアンケート 回答期間 2020年1月28日~2020年1月31日 アンケートのテスト3です。 回答期間 2020年1月28日~2020年2月1日 新着情報

ログイン画面の「ユーザー ID」と「新しいパスワード」 を入力後「ログイン」からお 進みください。

### 加盟店ポータルサイトTOP 画面が表示されましたら、 パスワード再設定完了です。

### **お困りの方**

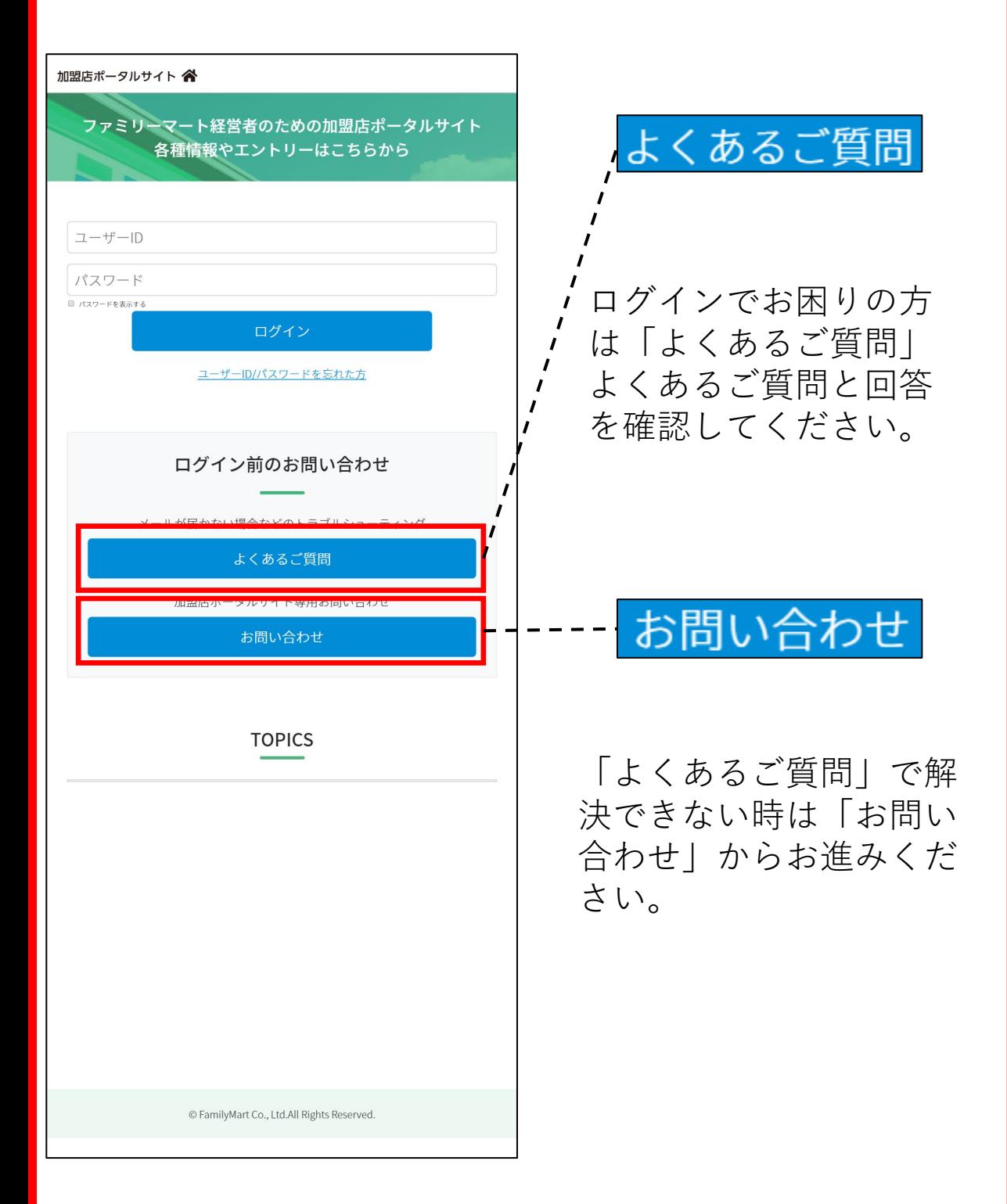